**Onn [Wireless](http://files.inmanuals.com/document.php?q=Onn Wireless Mouse Connect Button) Mouse Connect Button** >[>>>CLICK](http://files.inmanuals.com/document.php?q=Onn Wireless Mouse Connect Button) HERE<<<

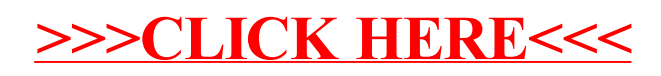